## LEZIONE N. 11 ( a cura di MADDALENA BEI)

F- test Assumiamo l'ipotesi nulla  $H_0$ :β<sub>1</sub>,....,Β<sub>k</sub>=0 E' diverso dal verificare che  $H_0:B_1=0$ In realtà F - test è più generale  $H_0$ :A $\underline{\beta}=0$  $H_1:AB \neq 0$ A è una matrice di dimensioni opportune che si chiama matrice dei vincoli Prendiamo A =  $(0, ..., 1, 0, ... 0)$ 

Se facciamo Aβ=β<sub>2</sub> viene fuori un solo valore; quindi il caso più semplice è considerando A come vettore riga in cui tutti gli elementi sono uguali a zero tranne uno, uguale a 1. Se 1 è nella terza posizione otterremo β2 perché prima vi è l'intercetta.

$$
\left\{\begin{pmatrix} \beta_0 \\ \beta_1 \\ \beta_2 \\ \beta_3 \end{pmatrix} \right\}_{(0, 0, 1, 0) = \beta_2}
$$

Ovviamente possiamo esprimere anche forme più complesse. Potrei avere:  $k=3$ 

$$
A = \begin{pmatrix} 0 & 1 & 0 & 0 \\ 0 & 0 & 1 & 0 \end{pmatrix}
$$

$$
AB = \begin{pmatrix} \beta_1 \\ \beta_2 \end{pmatrix}
$$

H<sub>o</sub>:β<sub>1</sub>, β<sub>2</sub> = 0  $\implies$  Non va verificata con t bensì con F - Fisher e col caso generale Posso dire che alcuni coefficienti sono congiuntamente uguali a zero Ipotizzo:

 $k=3$   $A = (10\& -1\&1)$  (10) A  $\beta$ = ( $\beta_2$ - $\beta_1$ ) Qui in corrispondenza ho 1

H<sub>0</sub>:  $\beta_1 = \beta_2$ 

Avremo che il coefficiente della prima covariata è uguale al coefficiente della seconda covariata  $H0$  : A $\underline{\beta}$  = <u>0</u>

1) Singolo parametro quindi (r (A) =1)

2) Blocco di parametri ( r (A) > 1)

3) Contrasto  $r(A) = 1$  nella stessa riga ho il vettore i cui valori sommano zero ( tipicamente ho una riga)

Come si fa a verificare  $H_0$ ?

1) Si stima il modello senza vincolo ( MODELLO SVINCOLATO) con tutte le covariate e memorizzo la DR<sub>1</sub> ( devianza residua) . Il modello è così espresso:  $Yi = \beta_0 + \beta_1Xi_1 + \beta_2Xi_2 + \beta_3Xi_3 + \epsilon i$ 

2) Si stima il modello con il vincolo (MODELLO VINCOLATO) che è l'

ipotesi nulla  $H_0$ .

 $Yi = \beta_0 + \beta_3 Xi_3 + \epsilon i$  (se riguarda il secondo caso)

Una volta stimata ottengo  $DR<sub>0</sub>$ .

A questo punto posso calcolare la statistica F

$$
Foss = \frac{(DR_0 - DR_1)r(A)}{DR_1/(n-(k+1))}
$$
  
||  
 $S^2$ svincolato

F oss = F osservato Ci dice quanto è l'errore senza covariate. Ipotizzo un modello pieno

Modello vincolato ha DR<sub>0</sub> > DR<sub>1 dove</sub> DR<sub>1</sub> rappresenta il modello svincolato

Va ricordato che : DR = misura l'errore di previsione del modello r (A) = dimensione di A uguale al numero dei vincoli

Stimo il modello con e senza ipotesi e ricapitolando avremo che il modello svincolato usa tutte le covariate, il vincolato né toglie alcune con effetto sulla DR che sarà più piccola

Vediamo come la F ha distribuzione F  $\sim$  F(r(A), n- (k+1)) sotto H<sub>0</sub> Se è vera avrà valori abbastanza piccoli

SE F  $\geq$  F<sub>α</sub>  $\Longrightarrow$  Allora si rifiuta H<sub>0</sub> (RH<sub>0</sub>)  $\Longrightarrow$  Allora almeno la prima o seconda covariata è utile per vedere la reale influenza di y

Anche qui posso calcolare il p - value =  $p(F \ge F_{\text{oss}})$ Allora posso verificare diverse teorie:

 $H_0$ :Αβ=0

 $H_0: \beta_1 = \beta_2$ ....=B<sub>k</sub>=0 che dice che nessuna covariata è utile per spiegare la y

Pongo

$$
\mathsf{A} = \begin{pmatrix} 0 & 1 & 0 \dots 0 \\ \vdots & \vdots & & \vdots \\ 0 & 0 & 0 \dots 1 \end{pmatrix}
$$

Per verificare le ipotesi 1)Stimare modello svincolato DR1

2)Stimare modello vincolato (H<sub>0</sub>) che è Yi =  $\beta_0 + \mathcal{E}_i$  =  $\Rightarrow$   $\beta_0 = \overline{Y}$  =  $\Rightarrow$  DR<sub>0</sub>= $\sum i (Y_i - \hat{Y}_i)^2 = \sum i (Y_i - \overline{Y})^2 =$ Dev (Y)

Rimane solo  $\beta_0$  gli sono tutti uguali a zero

Il modello diventa semplice. DR è UGUALE ALLA Dev (Y) cioè il valore previsto per ogni soggetto è uguale alla Y

 $Foss = (DR<sub>0</sub> - DR<sub>1</sub>)r(A)$  $DR_1 / (n-(k+1))$ 

 $DR_0 = Dev(Y)$ 

Foss =  $(Dev(Y) - DR<sub>1</sub>)/k$  =  $DS/k$  $\overline{DR_1 / (n-(k+1))}$   $\overline{DR_1 / (n-(k+1))}$ 

Questo è come verificare H<sub>0:</sub> Aβ=0

Quindi abbiamo tre diverse ipotesi:

- un singolo coefficiente uguale a zero ;
- un blocco di coefficienti uguali a zero;
- due coefficienti uguali tra loro

Fin' ora abbiamo scritto il modello con le covariate in x e ci aspettiamo che siano variabili quantitative. Nella pratica ci interessa inserire il modello con covariate qualitative nel modello della regressione multipla

 $Yi = \beta_0 + \beta_1Xi_1 + \beta_2Xi_2 + \ldots + \beta_kXi_k + \varepsilon_i$ 

Y= reddito ( variabile risposta)  $X_1$  = anni di istruzione ( prima covariata)  $X_2$ = sesso ( seconda covariata)

Inserisco variabili dummy ( sono sempre uguale a 0 o ad 1 e permettono di introdurre una variabile qualitativa). Creo:

$$
Z_2 = \begin{cases} 0 & \text{se } X_2 = M \\ 1 & \text{se } X_2 = F \end{cases}
$$

Posso riscrivere il modello come  $Yi = \beta_0 + \beta_1Xi_1 + \beta_2Zi_2 + \varepsilon_i$ 

Ottengo tre coefficienti:

•  $β_{0=}E(Yi)$  se Xi<sub>1</sub> = 0 Zi<sub>2=</sub> 0

 $β$ <sub>0</sub> è il reddito di un maschio con x<sub>1</sub> = 0, è il valore atteso se tutte le covariate sono uguali a 0. In particolare qui se  $β$ <sub>0</sub> = 20 significa che un maschio a 18 anni ha un reddito atteso di 20.000 euro.

- $\beta_1 = E(Y_i) | X_i = x + 1 E(Y_i) | X_i = x$ β1 è l'incremento del reddito atteso se la x cresce di 1. All'aumentare di x , β1 cresce sia per i maschi che per le femmine.  $β₁=2$
- $β_2 = E(Ai | F) E (Yi|M)$ Se calcolo il reddito per una femmina avremo :  $\beta_{\theta+}$  $\beta_4$ Xi<sub>1</sub> +  $\beta_2$  -  $(\beta_{\theta+}$  $\beta_4$ Xi<sub>1</sub>)  $β$ <sub>2</sub> è la differenza nel reddito atteso fra femmine e maschi a parità di età. Se  $β$ <sub>2</sub> = 2 a parità di condizioni una donna guadagna più di un uomo.

M: 
$$
\beta_0 + \beta_1 x i_1 + \epsilon i
$$
  
F:  $\beta_0 + \beta_1 x i_1 + \beta_2 + \epsilon i = (\beta_0 + \beta_2) + \beta_1 x i_1 + \beta_2 + \epsilon i$ 

Cambia solo l'intercetta.

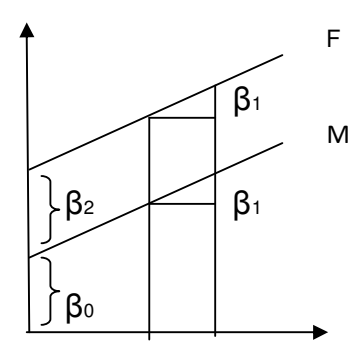

β0 è il reddito di un maschio ; β<sup>1</sup> comprende sia i maschi che le femmine ; β2 è la differenza tra le due rette. L'introduzione di dummy permette di prendere in considerazione:

- 1) la variabile qualitativa
- 2) β<sup>2</sup>
- 3) Due rette parallele

Come si verifica dando al modello  $β$ <sub>2</sub> = 0, cioè non consideriamo l'effetto sesso. H0:  $β2 = 0$  lo possiamo fare con t-stat

Quando abbiamo le rette parallele significa che l'incremento della covariata ha lo stesso effetto su Y (reddito).

L'ipotesi più attendibile è che il reddito cresca in modo diverso. Possiamo scrivere:

$$
Yi = \beta_0 + \beta_1 x i_1 + \beta_2 z i_2 + \beta_3 x i_1 z i_2 + \epsilon i
$$

TERMINE DI INTERAZIONE ( inferenza fra le due covariate)

Diventa:

\n
$$
M: Yi = \beta_0 + \beta_1 X i_1 + \epsilon i
$$
\n
$$
F: Yi = \beta_0 + \beta_1 X i_1 + \beta_2 + \beta_3 X i_1 + \epsilon i
$$
\n
$$
(\beta_0 + \beta_2) + (\beta_1 + \beta_3) X i_1 + \epsilon i
$$

(Ho creato una sola intercetta)

E' indispensabile scriverlo così per fare una stima.

- $β<sub>0</sub> = 10 è il reddito atteso per un maschio a 18 anni$
- $\cdot$   $\beta_1 = 2$  è l' incremento di reddito di un maschio quando l'età aumenta di uno
- $β<sub>2=3</sub>$  è la differenza fra reddito delle femmine e dei maschi a 18 anni ; è l'intercetta

•  $\beta_{3}$  = -1 è la differenza fra femmine e maschi nell'incremento del reddito quando aumenta un anno di età. E' la differenza nel ritmo di crescita e coincide col coefficiente angolare

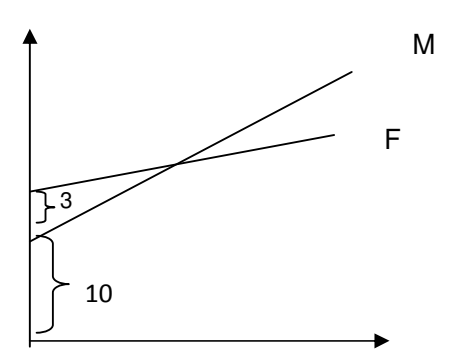

Se vogliamo verificare che non c'è differenza fra i maschi e le femmine dobbiamo porre  $H_0 = \beta_2 = \beta_3 = 0$ Dobbiamo usare la F-test (ipotesi su più parametri)

 $r(A)=2$ 

Caso della variabile qualitativa con più livelli

Prendiamo  $X_2$  con c categorie allora devo introdurre  $\longrightarrow$  c-1 variabili dummy

Precisiamo che il sesso ha due categorie

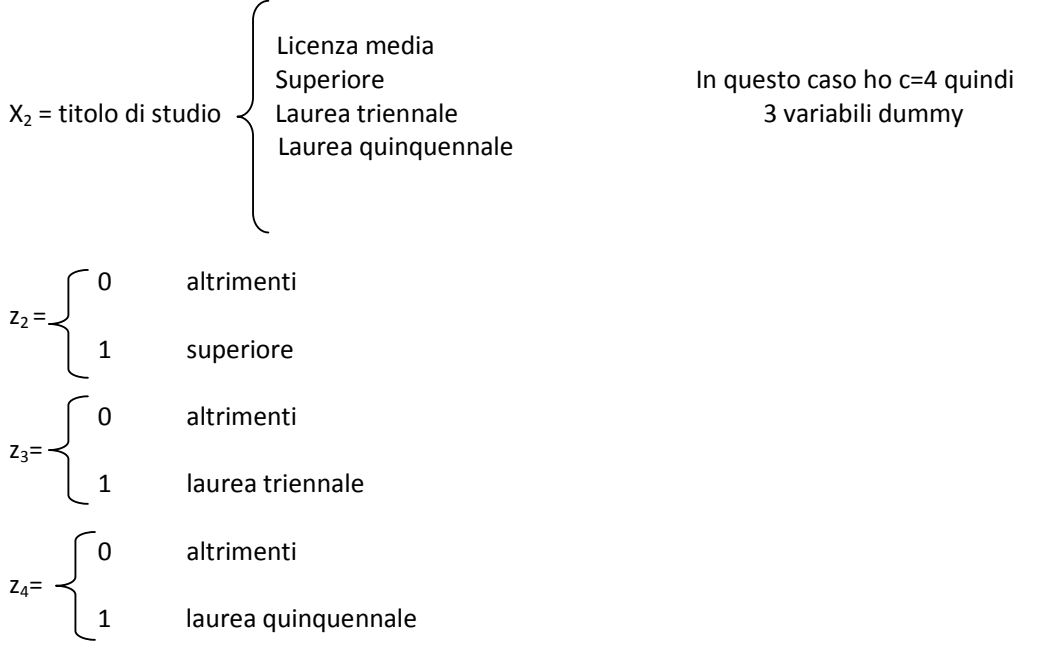

Dobbiamo escludere la prima (la licenza media in quanto non c'è bisogno di inserirla). Per ogni titolo di studio ho una certa configurazione di dummy

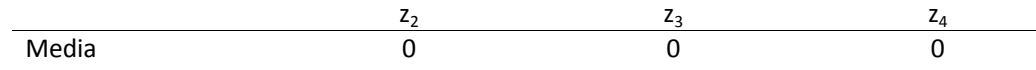

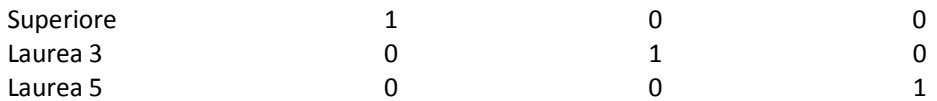

Ora si tratta di scrivere il modello di regressione lineare in una equazione che sia stimabile.

 $Yi = \beta_0 + \beta_1x_{i1} + \beta_2z_{i2} + \beta_3z_{i3} + \beta_4z_{i4} + \varepsilon_i$ 

Bisogna capire come diventa l'equazione:

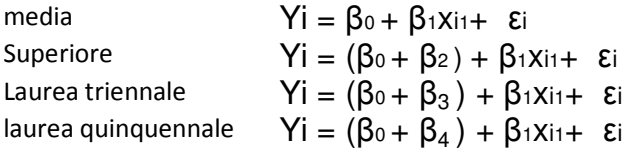

Le medie sono la categoria di riferimento; tutte le dummy sono uguali a zero; tutti i coefficienti che aggiungo li confronto con le dummy

Caso in cui le rette sono parallele:

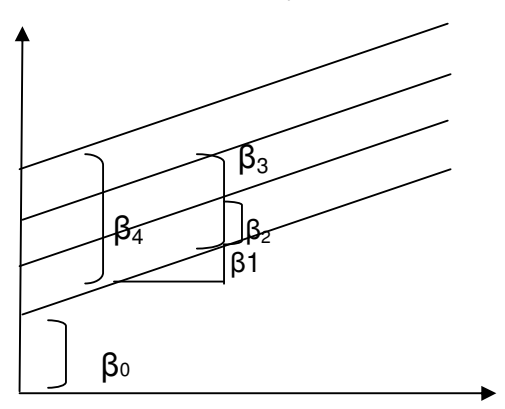

Se ipotizzo che non c'è effetto sul titolo di studio

 $H_0$ :  $β$ <sub>2</sub> =  $β$ <sub>3</sub> =  $β$ <sub>4</sub> = 0 (TEST F con la matrice di contrasto)

 $H_0$ :  $\beta_{3=}\beta_4$  implica che non c'è differenza fra laurea triennale e quinquennale e quindi le due rette coincidono

Lo posso formulare con  $A = \begin{pmatrix} 0 & 0 & 0 & -1 & 1 \end{pmatrix}$